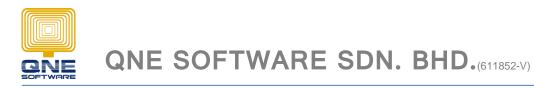

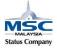

# Bill of Materials, Stock Assembly and Stock Disassembly

# **Bill of Materials(BoM)**

Bill of materials (BoM) is a list of the parts or components that are required to build a product.

How to create BoM, Stock Assembly?

Create a finish stock code before create BoM.

| Promotion A - Stock | Iter ×      |               |          |                   |    |                 |
|---------------------|-------------|---------------|----------|-------------------|----|-----------------|
| 🃁 Stock             | ( Items     |               |          |                   |    |                 |
| A Stock Item        |             |               |          |                   |    |                 |
| Stock #:            | Promotion A | Stock Control | ✓ Active | Default Location: |    | $\times$ $\vee$ |
| Stock Name:         | Promotion A |               |          | Category:         |    | $\times$ $\vee$ |
|                     |             |               | 7        | Group:            |    | $\times$ $\vee$ |
|                     |             |               | 2        | Class:            |    | $\times$ $\vee$ |
| Created Date:       | 15/06/2015  |               | ~        | Preset Code:      | HW | $\times$ $\vee$ |

## Create Bill of Materials(BoM)

GOTO Stocks > Bill of Materials

| ý   | 🗳 0001 - Bill Of Material 🗙 |               |                          |                    |            |               |           |        |                  |          |          |          |
|-----|-----------------------------|---------------|--------------------------|--------------------|------------|---------------|-----------|--------|------------------|----------|----------|----------|
| ĺ   | 🏓 🛛 Bill C                  | )f Mate       | erial                    |                    |            |               |           |        |                  |          |          |          |
| - ^ | - Stock BOM                 |               |                          |                    |            |               |           |        |                  |          |          |          |
|     | Details [ File              | 25            |                          |                    |            |               |           |        |                  |          |          |          |
|     | Stock:                      | Promotion A   | ××                       |                    |            | BOM Code:     | 0001      |        | Location:        |          |          | ×v       |
|     | Description:                | Promotion A - | Combo A                  |                    |            | Assembly Cost |           | 150.00 | Total Unit Cost: |          |          | 1,895.00 |
|     |                             |               |                          |                    |            |               |           |        |                  |          |          |          |
|     | 🖆 - 🗙 🗁                     | 🖑 🛛 Bar Co    | de 📖                     | \mid 📑 🛛 🗐 🛛 Diagr | nostic 🖌 💿 | 🕑 🙉  🔂        | 🐑 🖌 🔀 🗸   |        |                  |          |          |          |
|     | Stock                       |               | Description              | Qty                | UOM        |               | Unit Cost | Labour | Cost Overh       | ead Cost | Location |          |
| Þ   | AMD-XP/1800                 |               | AMD XP 1800              | 1                  | UNITS      |               | 595.00    |        |                  |          |          |          |
|     | ASUS-EX                     |               | ASUS TECH EX MOTHERBOARD | 2                  | UNITS      |               | 230.00    |        |                  |          |          |          |
|     | ASUS-MB                     |               | ASUS TECH MB MOTHERBOARD | 3                  | UNITS      |               | 230.00    |        |                  |          |          |          |
|     |                             |               |                          |                    |            |               |           |        |                  |          | 1        |          |
|     |                             |               |                          |                    |            |               |           | SUM=   | 0.00 SU          | M=0.00   | ]        |          |

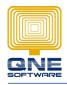

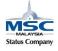

QNE SOFTWARE SDN. BHD.(611852-V)

- a. Stock: Promotion A (Finish Goods stock code)
- b. BOM Code: 0001 (Promotion A bom code number)
- c. Description: Additional remark for BOM
- d. Assembly Cost: The cost to assemble this finished goods
- e. Total unit cost: The unit cost of the finished goods
- f. Click NEW to add item to the BOM list
- g. And then Save

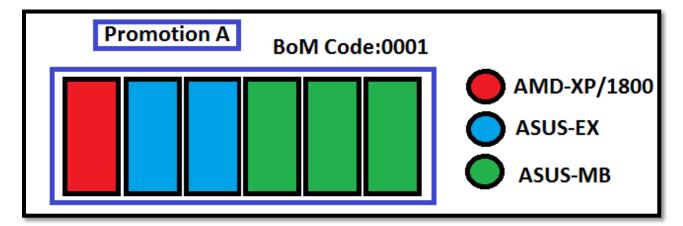

# **Stock Assembly**

This screen allows you to assemble your finished goods by loading the BOM list.

#### **Create Stock Assembly**

GOTO Stocks > Stock Assembly

| <b>(</b>          | Stock Assembly X |                                                                                              |           |                       |              |                       |                 |            |             |           |  |
|-------------------|------------------|----------------------------------------------------------------------------------------------|-----------|-----------------------|--------------|-----------------------|-----------------|------------|-------------|-----------|--|
|                   | 🦻 Stock Assembly |                                                                                              |           |                       |              |                       |                 |            |             |           |  |
| ~                 | Stock Ass        | embly -                                                                                      |           |                       |              |                       |                 |            |             |           |  |
| Details (1) Files |                  |                                                                                              |           |                       |              |                       |                 |            |             |           |  |
|                   | Stock:           | Promotion A         X   v             [0001           X   v           150.00           X   v |           |                       | Qty:         |                       | 1               | Doc Date:  | 15/06/2015  | ~         |  |
|                   | BOM:             | 00                                                                                           | 001       | × v                   | UOM:         | UNIT(S)               | $\times$ $\vee$ | Assembly # | SAM1506/001 | >         |  |
|                   | Cost:            |                                                                                              |           |                       | Total Cost:  |                       | 1,895.00        | Reference  | No:         |           |  |
|                   | Location:        |                                                                                              |           | $\times$ $\checkmark$ | Project:     |                       | $\times$ $\vee$ |            |             |           |  |
|                   | Descripti        | on: Pr                                                                                       | omotion A |                       |              |                       |                 |            |             |           |  |
|                   |                  |                                                                                              |           |                       |              |                       |                 |            |             |           |  |
|                   | - ×              | <ul> <li>4</li> </ul>                                                                        | Bar Code  | E III                 | 🛛 😔 🛛 Diagno | stic 🕶 🗿 💿 🙉  🔂 🗸 🐑 🗸 | 🔎 🗸             |            |             |           |  |
|                   | 0 #              | Stock                                                                                        |           | Description           |              |                       |                 | Qty        | UOM         | Unit Cost |  |
|                   |                  | AMD-XP/                                                                                      | (1800     | AMD XP 1800           |              |                       |                 | 1          | UNITS       | 595.00    |  |
|                   |                  | ASUS-EX                                                                                      |           | ASUS TECH EX MOTHER   | BOARD        |                       | 2 U             |            | UNITS       | 230.00    |  |
| - F               |                  | ASUS-ME                                                                                      | 3         | ASUS TECH MB MOTHER   | RBOARD       | 3 UN                  |                 | UNITS      | 230.00      |           |  |
|                   |                  |                                                                                              |           |                       |              |                       |                 |            |             |           |  |
|                   |                  |                                                                                              |           |                       |              |                       |                 |            |             |           |  |
|                   |                  |                                                                                              |           |                       |              |                       |                 |            |             |           |  |
|                   |                  |                                                                                              |           |                       |              |                       |                 |            |             |           |  |
|                   |                  |                                                                                              |           |                       |              |                       |                 |            |             |           |  |
|                   |                  |                                                                                              |           |                       |              |                       |                 |            |             |           |  |
|                   |                  |                                                                                              |           |                       |              |                       |                 |            |             |           |  |

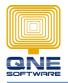

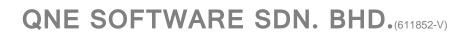

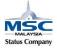

- a. Select Stock: 'Promotion A'
- b. Select BOM Code: '0001'
- c. QTY: '1' (QTY to assemble)

After assemble QTY:1 Promotion A BOM:0001 will affect the stock balance amount.

#### Add:

Promotion A QTY (1)

### Deduct:

AMD-XP/1800 QTY (-1)

ASUS-EX QTY (-2)

ASUS-MB QTY (-3)

## <Stock inquiry Result after stock assembly>

| s   | tock Code Promotion A |          | Y Promotion A       |              |             |    |     |         |     |  |
|-----|-----------------------|----------|---------------------|--------------|-------------|----|-----|---------|-----|--|
|     | Transaction Date      | Doc Type | Document Code       | Reference No | Description | In | Out | Balance |     |  |
| ►   |                       |          |                     |              | Balance B/F |    |     |         | 0   |  |
|     | 01/01/2016            | SAM      | SAM1601/001         |              | Promotion A | 1  |     |         | 1   |  |
| S   | tock Code AMD-XP/1800 |          | ✓ AMD XP 1800       |              |             |    |     |         |     |  |
|     | Transaction Date      | Doc Type | Document Code       | Reference No | Description | In | Out | Balance |     |  |
| ►   |                       |          |                     |              | Balance B/F |    |     |         | 35  |  |
|     | 01/01/2016            | SAM      | SAM1601/001         |              | Promotion A |    | 1   |         | 34  |  |
| St  | tock Code ASUS-EX     |          | ✓ ASUS TECH EX MOTH | ERBOARD      |             |    |     |         |     |  |
|     | Transaction Date      | Doc Type | Document Code       | Reference No | Description | In | Out | Balance |     |  |
| ►   |                       |          |                     |              | Balance B/F |    |     |         | 139 |  |
|     | 01/01/2016            | SAM      | SAM1601/001         |              | Promotion A |    | 2   |         | 137 |  |
| Sto | ock Code ASUS-MB      |          | ASUS TECH MB MOTHE  | ERBOARD      |             |    |     |         |     |  |
|     | Transaction Date      | Doc Type | Document Code       | Reference No | Description | In | Out | Balance |     |  |
| •   |                       |          |                     |              | Balance B/F |    |     |         | 29  |  |
|     | 01/01/2016            | SAM      | SAM1601/001         |              | Promotion A |    | 3   |         | 26  |  |

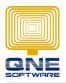

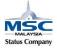

# Stock Disassembly

This screen allows you to disassemble your finished goods by loading the BOM list.

## Create Stock Disassembly

GOTO Stocks > Stocks Disassembly

| 🌍 Sto | ock Disassembly | y x           |                    |                |                          |                 |                |              |           |
|-------|-----------------|---------------|--------------------|----------------|--------------------------|-----------------|----------------|--------------|-----------|
|       | Stoc            | k Disassembly | У                  |                |                          |                 |                |              |           |
| 5     | tock Disassem   | blv           | -                  |                |                          |                 |                |              |           |
|       |                 |               |                    |                |                          |                 |                |              |           |
| De    | etails 📫 Fi     | les           |                    |                |                          |                 |                |              |           |
| St    | ock:            | Promotion A   | × *                | Qty:           |                          | 1               | Disassembly #: | DSAM1612/001 | >         |
| BC    | DM:             | 0001          | ××                 | UOM:           | UNIT(S)                  | $\times$ $\vee$ | Doc Date:      | 31/12/2016   | ~         |
| Co    | ost:            |               | 150.00             | Total Cost:    | 1                        | L,895.00        | Reference No:  |              |           |
| Lo    | cation:         |               | × v                | Project:       |                          | ×v              |                |              |           |
| De    | escription:     | Promotion A   |                    |                |                          |                 |                |              |           |
|       |                 |               |                    |                |                          |                 |                |              |           |
| 🗆     | - 🗙 🖕           | 🖑 🛛 Bar Code  |                    | 🖥 🛛 🥹 🗍 Diagno | stic •   🗿 🕘 🚳   🔂 • 🐑 • | <b>P</b> ~      |                |              |           |
| С     | ) # Stock       |               | Description        |                |                          |                 | Qty            | UOM          | Unit Cost |
|       | AMD-            | XP/1800       | AMD XP 1800        |                |                          |                 |                | UNITS        | 595.00    |
|       |                 |               | ASUS TECH EX MOTHE |                |                          |                 |                | UNITS        | 230.00    |
| •     | Cost:           |               | ASUS TECH MB MOTHE | ERBOARD        |                          |                 | 3              | UNITS        | 230.00    |
|       |                 |               |                    |                |                          |                 |                |              |           |
|       |                 |               |                    |                |                          |                 |                |              |           |

To disassemble item 'Promotion A' to sub item to item 'AMD-XP/1800', 'ASUS-EX', and 'ASUS-MB'.

- a. Select Stock: 'Promotion A'
- b. Select BOM Code: '0001'
- c. QTY: '1' (QTY to disassemble)

After disassemble QTY:1 Promotion A BOM:0001 will affect the stock balance amount.

#### **Deduct:**

Promotion A QTY (-1)

#### Add:

AMD-XP/1800 QTY (1)

ASUS-EX QTY (2)

ASUS-MB QTY (3)

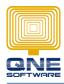

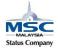

QNE SOFTWARE SDN. BHD.(611852-V)

## <Stock Inquiry after Stock Assembly and Stock Disassembly>

| s  | tock Code Promotion A |                 | Y Promotion A                |              |             |    |     |         |                                    |        |
|----|-----------------------|-----------------|------------------------------|--------------|-------------|----|-----|---------|------------------------------------|--------|
|    | Transaction Date      | Doc Type        | Document Code                | Reference No | Description | In | Out | Balance | Doc Type:                          |        |
| Þ  |                       |                 |                              |              | Balance B/F |    |     |         | o SAM-Stock Assembly               |        |
|    | 01/01/2016            | SAM             | SAM1601/001                  |              | Promotion A | 1  |     |         | 1 DSAM-Stock Disassembly           |        |
|    | 31/12/2016            | DSAM            | DSAM1612/001                 |              | Promotion A |    |     | 1       | 0                                  |        |
| St | tock Code AMD-XP/1800 |                 | ✓ AMD XP 1800                |              |             |    |     |         |                                    |        |
|    |                       |                 |                              |              |             | -  |     |         | Stock Assembly: Promotio           | n A    |
|    | Transaction Date      | Doc Type        | Document Code                | Reference No | Description | In | Out | Balance | Stock Balance:                     |        |
| Þ  |                       |                 |                              |              | Balance B/F |    |     |         | 35<br>34 Promotion A (+1)          |        |
|    | 01/01/2016            | SAM             | SAM1601/001                  |              | Promotion A |    |     | 1       | 94 · · ·                           |        |
|    | 31/12/2016            | DSAM            | DSAM1612/001                 |              | Promotion A | 1  |     |         | 35 AMD XP 1800(-1)                 |        |
| st | ock Code ASUS-EX      |                 | ASUS TECH EX MO              | THERBOARD    |             |    |     |         | ASUS-EX (-2)                       |        |
|    | Transaction Date      | Doc Type        | Document Code                | Reference No | Description | In | Out | Balance | ASUS-MB (-3)                       |        |
| Þ  |                       |                 |                              |              | Balance B/F |    |     |         | 139                                |        |
|    | 01/01/2016            | SAM             | SAM1601/001                  |              | Promotion A |    |     | 2       | <sup>137</sup>                     |        |
|    | 31/12/2016            | DSAM            | DSAM1612/001                 |              | Promotion A | 2  |     |         | 139 Stock Disassembly:Promot       | cion A |
|    | ock Code ASUS-MB      |                 | ✓ ASUS TECH MB MC            | THERBOARD    |             |    |     |         | Stock Balance:<br>Promotion A (-1) |        |
| St | ASOSTID               |                 |                              | Reference No | Description | In | Out | Balance | AMD XD 1800 (+1)                   |        |
| St | Transaction Date      | Doc Type        | Document Code                | Reference No | Description |    |     |         |                                    |        |
| St |                       | Doc Type        | Document Code                | Reference No | Balance B/F |    |     |         | 20                                 |        |
| St |                       | Doc Type<br>SAM | Document Code<br>SAM1601/001 | Reference No |             |    | ;   | 3       |                                    |        |